## Nr.: 2011-01

## MARC-Änderungsantrag für Feld 912, Kennzeichnungen für Nationallizenzen und digitale Sammlungen

## Hier: Festlegung für die MARC-21-Anwenderebene

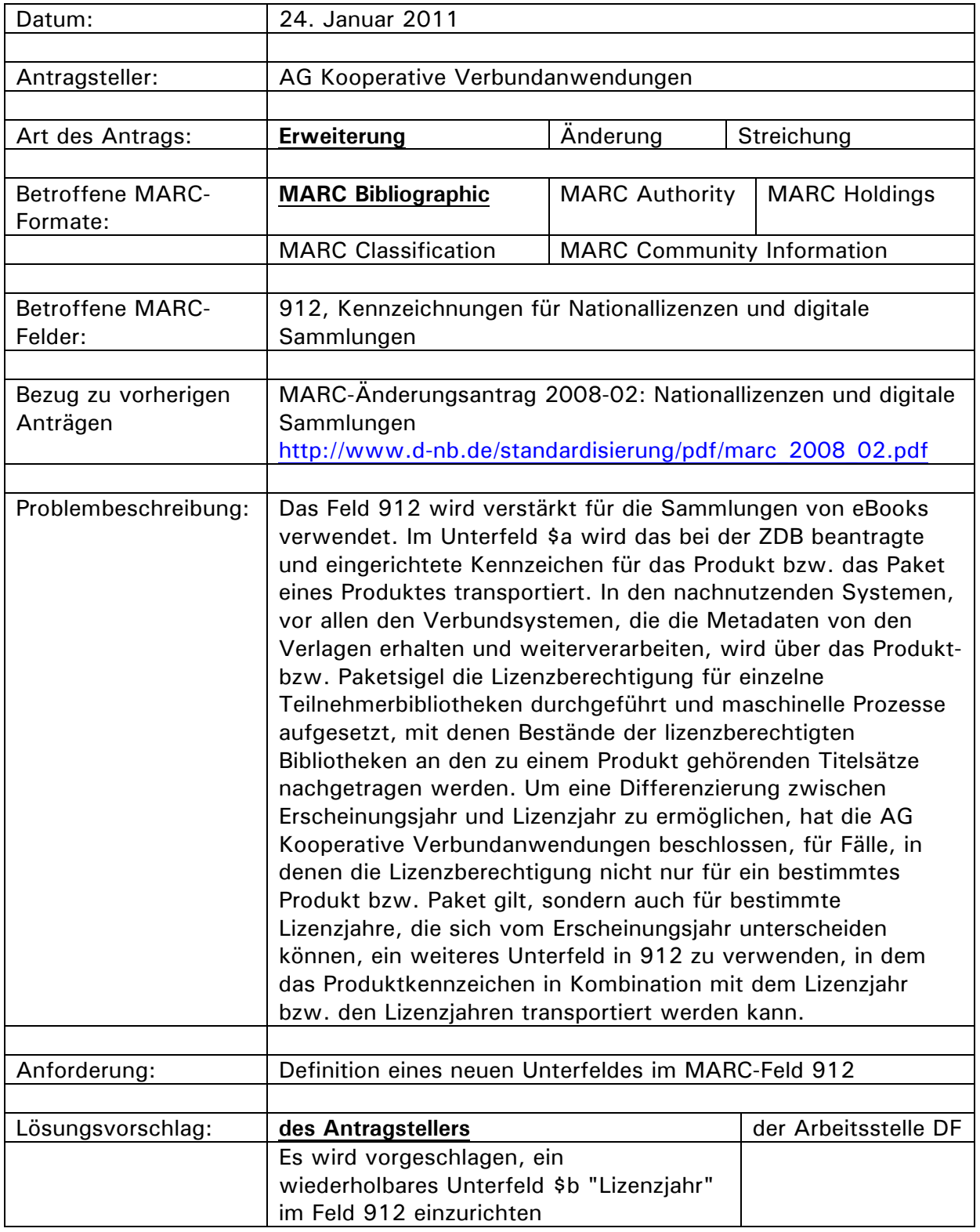

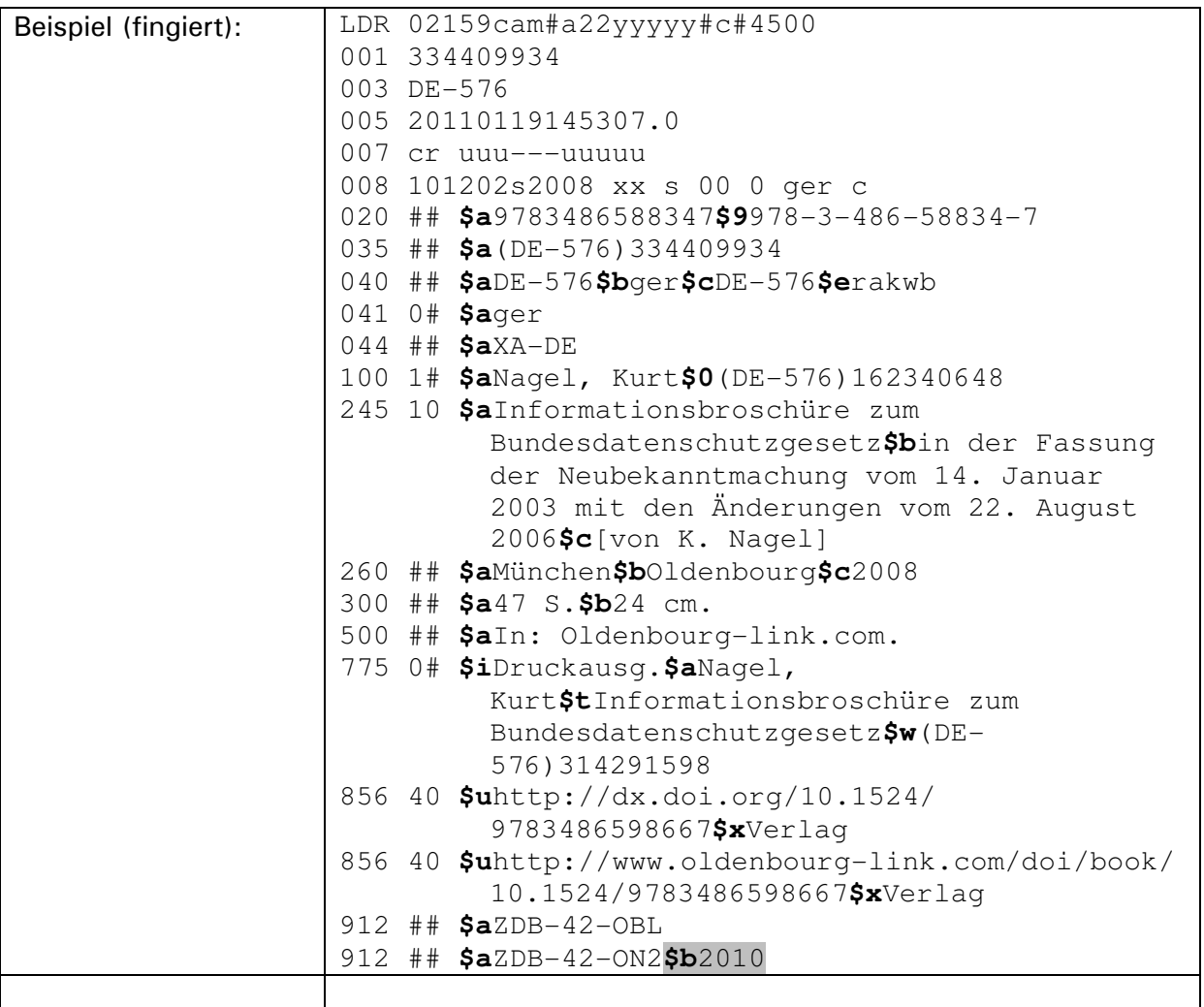